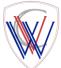

## Year 10 GCSE PE COVID-19 Work Expectations

| Lesson Date                         | Lesson Title                                    | Lesson Tasks/Requirements                                                                                                    |
|-------------------------------------|-------------------------------------------------|----------------------------------------------------------------------------------------------------|
| Wednesday<br>22 <sup>nd</sup> April |                                                 | Green Pen the Skeletal System Long Answer Question from our last lesson.                                                                                                    |
|                                     | 1.2 – Muscular<br>System – Location             | This can be found under Assignments, you should see the feedback                                                                                                    |
|                                     |                                                 | underneath your work.                                                                                                    |
|                                     |                                                 | 2. Look through <b>Slides 1 to 16</b> on                                                                                                    |
|                                     |                                                 | https://drive.google.com/open?id=1mO1M AoNdR P3vMTK9gpHOuL5cqD                                                                                                    |
|                                     |                                                 | 5bq3jARxgUIKawA and make notes on the Major Muscle Groups, where                                                                                                    |
|                                     | of Major Muscle                                 | they are located and what movement they help to achieve.                                                                                                    |
|                                     | Groups                                          | , , ,                                                                                                    |
|                                     |                                                 | 3. Complete the Name the Muscles Work Sheet, which can be found in the 1.2                                                                                                    |
|                                     |                                                 | <ul> <li>Muscular System Folder on</li> </ul>                                                                                                    |
|                                     |                                                 | https://www.gcseperevision.co.uk/revision/resources. This will need to be                                                                                                    |
|                                     |                                                 | sent to Mr Pettifor once completed.                                                                                                    |
| Friday 24 <sup>th</sup><br>April    | Analyse &                                       | 1. Continue writing your AEP coursework. Your evaluation section should be                                                                                                    |
|                                     | Evaluate                                        | near enough completed by now. We now need to start/continue with the                                                                                                    |
|                                     | Performance                                     | Analysis section of your work.                                                                                                    |
| Aprii                               | Coursework -                                    | Guidance can be found at <a href="https://www.gcseperevision.co.uk/aep-support">https://www.gcseperevision.co.uk/aep-support</a>                                                                                                    |
|                                     | Section 2                                       | and by looking at the <b>Class Materials</b> folder in Microsoft Teams.                                                                                                    |
|                                     |                                                 | 1. Complete Quick 10 Starter which can be found via your homework on                                                                                                    |
|                                     |                                                 | EduLink.                                                                                                    |
|                                     |                                                 |                                                                                                    |
|                                     | 1.2 - Muscular<br>System - Know<br>The Roles of | 2. Look through <u>Slides 17 to 19</u> on                                                                                                    |
|                                     |                                                 | https://drive.google.com/open?id=1mO1M_AoNdR_P3vMTK9gpHOuL5cqD                                                                                                    |
| Wednesday                           |                                                 | <u>5bq3jARxgUIKawA</u> and make notes on the antagonistic pairs and the roles                                                                                                    |
| 29 <sup>th</sup> April              |                                                 | of specific muscles.                                                                                                    |
|                                     | Major Muscles                                   | 2. Once you have completed the note taking please take the Tonic Ouiz at the                                                                                                    |
|                                     |                                                 | <ol> <li>Once you have completed the note taking, please take the Topic Quiz at the<br/>bottom of the page on <a href="https://www.gcseperevision.co.uk/topics/applied-">https://www.gcseperevision.co.uk/topics/applied-</a></li> </ol> |
|                                     |                                                 | anatomy-physiology/the-muscular-system. Please take the test without                                                                                                    |
|                                     |                                                 | looking at your notes.                                                                                                    |
|                                     | Analyse &                                       | Continue writing your AEP coursework. You should have started your                                                                                                    |
| Friday 1 <sup>st</sup> May          | Evaluate                                        | Analysis section. Your task for this lesson is continuing with the <b>Analysis</b>                                                                                                    |
|                                     | Performance                                     | section of your work.                                                                                                    |
|                                     | Coursework -                                    | Guidance can be found at <a href="https://www.gcseperevision.co.uk/aep-support">https://www.gcseperevision.co.uk/aep-support</a>                                                                                                    |
|                                     | Section 2                                       | and by looking at the <b>Class Materials</b> folder in Microsoft Teams.                                                                                                    |
|                                     |                                                 | Watch the Muscular System E-Learning Video, which can be found in the                                                                                                    |
|                                     | 1.2 - Muscular<br>System - Long                 | 1.2 – Muscular System Folder on                                                                                                    |
|                                     |                                                 | https://www.gcseperevision.co.uk/revision/resources.                                                                                                    |
| Wednesday                           |                                                 |                                                                                                    |
| 6 <sup>th</sup> May                 | Answer Question                                 | Answer the 6-Mark Question, which has been set as an assignment for you                                                                                                    |
|                                     | Answer Question                                 | on Microsoft Teams. If you need a copy of the question, please click here -                                                                                                    |
|                                     |                                                 | https://drive.google.com/open?id=1CVTMcEdxeCSbQulgXyXteNGE49EOAY                                                                                                    |
|                                     |                                                 | <u>4B</u>                                                                                                    |
| Friday 8 <sup>th</sup> May          | Analyse &                                       | 1. Finish writing your Analysis section of your AEP coursework. Make sure you                                                                                                    |
|                                     |                                                 | use the checklist and the exempler materials, both can be found at                                                                                                    |
|                                     | Evaluate                                        | https://www.gcseperevision.co.uk/aep-support and by looking at the Class                                                                                                    |
|                                     | Performance                                     | Materials folder in Microsoft Teams, and make sure you have included                                                                                                    |
|                                     | Coursework -                                    | everything that is necessary.                                                                                                    |
|                                     | Section 2                                       | 2. Use the checklist, <a href="https://drive.google.com/open?id=1CAbm-11">https://drive.google.com/open?id=1CAbm-11</a>                                                                                                    |
|                                     |                                                 | 41LitsiNJPo464kgUQrW66Wvmx7, and start to plan your <b>Overview of the</b>                                                                                                    |
|                                     |                                                 | <i>Key Skills</i> section.                                                                                                    |

| Wednesday<br>13 <sup>th</sup> May | 1.3 - Movement                                                    | <ol> <li>Green Pen the Muscular System Long Answer Question from your last<br/>lesson. This can be found under Assignments, you should see the feedback<br/>underneath your work.</li> </ol>                                                                                                    |
|-----------------------------------|-------------------------------------------------------------------|----------------------------------------------------------------------------------------------------|
|                                   | Analysis - Lever<br>Systems                                       | 2. Look through <u>Slides 1 to 10</u> on <a href="https://drive.google.com/open?id=1u_EC_wbbzOIX3loghkFVyJIGHRK03qtf-RM_eufjABs">https://drive.google.com/open?id=1u_EC_wbbzOIX3loghkFVyJIGHRK03qtf-RM_eufjABs</a> and make notes on the Lever Systems & Mechanical Advantage.                                                                                                    |
| Friday 15 <sup>th</sup><br>May    | Analyse & Evaluate Performance Coursework - Section 3             | <ol> <li>Continue writing your AEP coursework. Your analysis section should be near enough completed by now. We now need to start with the <b>Overview</b> section of your work.</li> <li>Guidance can be found at <a href="https://www.gcseperevision.co.uk/aep-support">https://www.gcseperevision.co.uk/aep-support</a> and by looking at the <b>Class Materials</b> folder in Microsoft Teams.</li> </ol>                                                                                                    |
| Wednesday<br>20 <sup>th</sup> May | 1.3 - Movement<br>Analysis - Lever<br>Systems                     | <ol> <li>Watch the Movement Analysis - Lever System E-Learning Video, which can be found in the 1.3 – Movement Analysis Folder on <a href="https://www.gcseperevision.co.uk/revision/resources">https://www.gcseperevision.co.uk/revision/resources</a>.</li> <li>Answer the 6-Mark Question, which has been set as an assignment for you on Microsoft Teams. If you need a copy of the question, please click here - <a href="https://drive.google.com/open?id=1gz5tSRVkh2BN8bJRJDjbH7t2WTCfDNLd">https://drive.google.com/open?id=1gz5tSRVkh2BN8bJRJDjbH7t2WTCfDNLd</a></li> </ol>                                                                                                    |
| Friday 22 <sup>nd</sup><br>May    | Analyse &<br>Evaluate<br>Performance<br>Coursework -<br>Section 3 | 1. Continue writing your <b>Overview</b> section of your AEP coursework.  Include a description of the key skills needed to perform effectively in your chosen sport (you can use the criteria for your activity that we assess you on for this by clicking this link -  https://drive.google.com/file/d/1R4e0AXOU-  Z3qRPCb9uvMXxJvngHll3bl/view).  Be specific using examples from the activity and analyse why each of these is needed to perform effectively.  Exemplar Materials -  https://drive.google.com/open?id=1JrnShj9HG4re7jvlk0mhUokrUf5MC0A8  Guidance can be found at https://www.gcseperevision.co.uk/aep-support and by looking at the Class Materials folder in Microsoft Teams.  May Half Term |